# **betway internet + Futebol Virtual: Estratégias de Apostas**

**Autor: symphonyinn.com Palavras-chave: betway internet**

### **betway internet**

Você está pronto para turbinar suas apostas e aumentar suas chances de ganhar? Então prepare-se para descobrir como ativar o bônus da **Vai de Bet** e garantir até **R\$ 400** na sua betway internet conta!

**Mas antes de começar, vamos responder a uma pergunta crucial:**

### **Como ativar o bônus da Vai de Bet?**

A resposta é simples: basta usar o código promocional **VAI400** durante o seu cadastro na plataforma!

### **E como funciona esse bônus?**

O bônus da **Vai de Bet** é um presente de boas-vindas para novos usuários, que te dá a chance de aumentar seu saldo inicial e ter mais oportunidades de apostas.

**Veja como ativar o bônus em betway internet 3 passos simples:**

- 1. **Acesse o site oficial da Vai de Bet:** [sporting bet vip](/br/sporting--bet--vip-2024-08-27-id-46285.shtml)
- 2. **Clique em betway internet "Cadastre-se" e preencha seus dados:**
- 3. **Insira o código promocional** VAI400 **no campo indicado e finalize o cadastro.**

### **Pronto! Você já está pronto para aproveitar o bônus da Vai de Bet! Mas atenção:**

- O bônus é válido apenas para novos usuários.
- O valor do bônus pode variar de acordo com o valor do seu primeiro depósito.

● Existem alguns requisitos de apostas que devem ser cumpridos para liberar o valor do bônus. **Aproveite essa oportunidade única e comece a apostar com mais vantagens na Vai de Bet!**

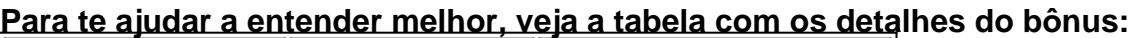

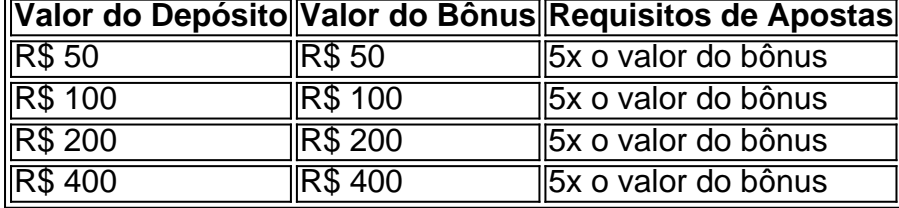

**Não perca tempo! Ative seu bônus agora mesmo e comece a desfrutar de uma experiência de apostas ainda mais emocionante na Vai de Bet!**

**Aproveite essa oportunidade e ative seu bônus agora mesmo!**

**Vá para o site da Vai de Bet e comece a apostar!** [ganhar celular grátis roleta](/app/ganhar-celular-gr�tis-roleta-2024-08-27-id-28095.pdf)

**Lembre-se:** A **Vai de Bet** é uma plataforma de apostas online segura e confiável, com uma ampla variedade de mercados e odds competitivas.

**Aproveite essa chance de aumentar seus ganhos e divirta-se apostando com a Vai de Bet!**

### **Partilha de casos**

Para ativar o código promocional da casa de apostas "Vaidebet" e ganhar o bônus, siga estes passos:

1. Visite o site oficial da Vaidebet (vai-de-bet) ou baixe seu aplicativo se você usar um dispositivo móvel.

- 2. Complete a inscrição de novo usuário, fornecendo as informações necessárias para criar sua betway internet conta na plataforma.
- 3. Durante o processo de criação da conta, ser-lhe-á solicitado que insira o código promocional. Certifique-se de inserir corretamente o código fornecido pela Vaidebet. Ao fazer isso, você poderá receber a oferta de bônus específica da casa de apostas para novos usuários.
- 4. Depois de se inscrever e inserir o código promocional corretamente, atenda aos requisitos necessários estabelecidos pela Vaidebet para utilizar o bônus. Normalmente, isso inclui um volume mínimo de apostas dentro de uma determinada duração (por exemplo, 75x).
- 5. Após cumprir os requisitos do bônus, você poderá solicitar a saque ou o uso do seu saldo em betway internet sua betway internet conta Vaidebet para desfrutar dos benefícios oferecidos pelo código promocional.

### **Expanda pontos de conhecimento**

Para usar el código promocional, necesitarás registrarte como un usuario nuevo en el sitio de la casa de apuestas Vaidebet. Durante el proceso de registro, se te solicitará ingresar el código promocional. Asegúrate de ingresar el código correctamente para recibir tu oferta de bono. No es posible solicitar saque del saldo de bono. Solo es posible solicitar saque del premio en el valor de R\$ 10,00 reales.

## **Cómo hacer saque del bono Estrela Bet?**

- 1. Paso 1: Verificación de Requisitos.
- Antes de solicitar el saque, asegúrate de que todos los requisitos del bono hayan sido cumplidos.
- 2. Paso 2: Acceder a la Cuenta.
- Inicia sesión en tu cuenta Estrela Bet.
- 3. Paso 3: Solicitar Retirada.
- 4. Paso 4: Elegir Método de Pago.
- 5. Paso 5: Recibir el Pix.

El bono de bienvenida de bet365 en deportes se obtiene creando una nueva cuenta en la plataforma y realizando un primer depósito válido después del registro. Una vez que hayas cumplido los requisitos de apuestas, el bono y eventuales ganancias con él estarán disponibles para saque.

### **comentário do comentarista**

### **Como administrador da página:**

Olá, apostadores! Hoje vou te mostrar um guia passo-a-passo sobre como ativar o bônus promocional na plataforma **Vai de Bet**. O objetivo é que você se entenda melhor e possa maximizar suas chances de ganhar!

Primeiro, a página aborda um dos recursos mais empreendedores da Vai de Bet: o bônus. Este presente para novos usuários permite que você aumente seu saldo inicial e tenha mais oportunidades de apostas. Para ativar este recurso, basta usar o código promocional **VAI4e00** durante a sua betway internet inscrição na plataforma!

A página também detalha como utilizar esse bônus em betway internet três passos simples: 1. Acesse o site oficial da Vai de Bet. 2. Clique em betway internet "Cadastre-se" e preencha seus dados. 3. Insira o código promocional **VAI400** no campo indicado e finalize o cadastro.

É preciso lembrar que este bônus é válido apenas para novos usuários e seu valor pode variar de acordo com o montante do primeiro depósito feito na plataforma, conforme a tabela apresentada. Além disso, você deve cumprir os requisitos mínimos de apostas para que esse bônus seja totalmente liberado em betway internet sua betway internet conta (que são 5x o valor do bônus). Essa página é uma excelente ferramenta para aqueles interessados em betway internet começar a jogar na Vai de Bet, pois apresenta informações claras e concisas sobre como se beneficiar com os recursos da plataforma.

No entanto, por favor, note que alguns detalhes podem ser melhores abordados no próprio processo de cadastro na Vai de Bet ou através do suporte ao cliente. Por exemplo, a página não menciona os prazos para cumprir esses requisitos mínimos de apostas nem dá detalhes sobre o que acontece com o bônus se você fechar sua betway internet conta antes que ele seja totalmente liberado.

Diante disso, eu classificaria esta página em betway internet um **7/10** por fornecer uma boa introdução ao recurso bônus da Vai de Bet e guiá-lo pelo processo inicial para ativar esse recurso, mas não aborda todas as possíveis dúvidas que um usuário pode ter.

#### **Informações do documento:**

Autor: symphonyinn.com Assunto: betway internet Palavras-chave: **betway internet** Data de lançamento de: 2024-08-27 07:58

### **Referências Bibliográficas:**

- 1. [jet x bwin](/article/jet-x-bwin-2024-08-27-id-30095.pdf)
- 2. [casinos online com bônus de registo](/casinos-online-com-b�nus-de-registo-2024-08-27-id-18615.pdf)
- 3. <u>[casino bangu](/post/cas-ino-bangu-2024-08-27-id-17663.html)</u>
- 4. [jogo paciência spider](https://www.dimen.com.br/aid-jogo-paci�ncia-spider-2024-08-27-id-32253.pdf)